## ////////////////////////////////////////////////

### L'ordinateur et ses périphériques

L'ordinateur, à proprement parlé, est représenté principalement par l'unité centrale. Mais pour interagir avec celle-ci, il est nécessaire d'avoir au minimum un écran, un clavier et une souris. Ces trois composants raccordés à l'unité centrale sont appelés **périphériques**.

On peut bien sûr ajouter d'autres périphériquessupplémentaires comme un système d'écoute (écouteurs ou enceintes), une imprimante, un scanner, une webcam ou même un vidéoprojecteur, mais ceux-ci sont optionnels.

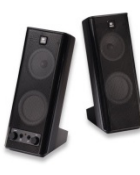

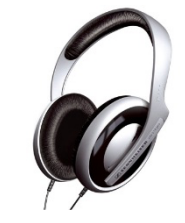

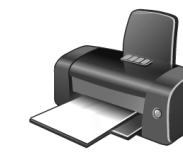

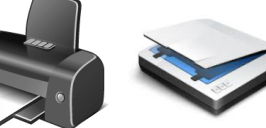

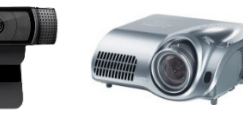

*Enceintes Ecouteurs Imprimante Scanner Webcam Vidéoprojecteur*

Il existe 2 types de périphériques :

- Les périphériques d'entrée, servent à fournir des informations (ou données) au système informatique. Exemple : clavier (frappe de texte), souris (pointage), scanner (numérisation de documents papier), microphone, webcam…
- Les périphériques de sortie, servent à faire sortir des informations du système informatique. Exemple : écran, imprimante, haut-parleur…

Plusieurs connectiques permettent de relier ces périphériques à l'unité centrale : mini-jack, VGA, HDMI, USB, USB-C, SD, micro-SD, RJ45….

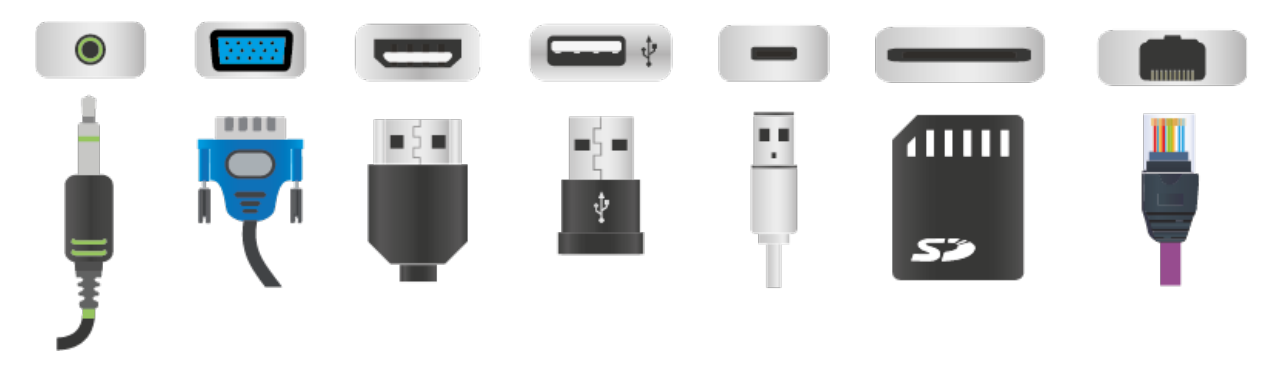

### Mini-jack

Prise audio permettant de brancher un casque ou une paire d'enceintes sur votre ordinateur. Sur certains ordinateurs, deux prises mini-jack sont mises à disposition :

- une prise verte pour le son sortant (casque, enceintes),
- une prise rose pour le son entrant (microphone).

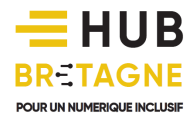

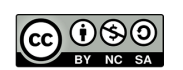

# ////////////////////////////////////////////////

#### VGA

Prise vidéo permettant de brancher un vidéoprojecteur sur votre ordinateur. Vous pouvez ainsi projeter les informations de votre écran sur une surface plus importante. Notez cependant que les prises VGA tendent à disparaître depuis 2015 pour être progressivement remplacées par les prises HDMI.

#### HDMI

Prise vidéo permettant de brancher un vidéoprojecteur ou un écran sur votre ordinateur. Le HDMI présente l'avantage de diffuser des images en Haute Définition contrairement aux prises VGA.

#### **USB**

Prise permettant de transférer des fichiers depuis ou vers une clé USB ou un disque dur externe. De nombreux appareils présentent ce type de prise (appareil photo, imprimante, scanner…). Cette prise peut être proposée sous deux versions :

USB 2.0, symbolisé par  $\leftarrow$ 

USB 3.0, dite « SuperSpeed », environ 10 fois plus rapide, symbolisé par sse-

#### USB-C

Prise permettant de transférer des fichiers depuis ou vers votre téléphone. L'USB-C devient actuellement la nouvelle norme de prise USB.

#### SD

Les cartes SD sont des cartes de mémoire couramment utilisées par les appareils-photo numériques. Ainsi, pour transférer vos photographies, vous pouvez sortir votre carte SD de votre appareil et l'insérer dans votre ordinateur. Une encoche située à l'extrémité de la carte vous permet d'être certain de l'insérer dans le bon sens. Certains appareils, comme les smartphones, utilisent quant à eux des cartes micro-SD présentant la même fonctionnalité. Des adaptateurs existent pour vous permettre de transférer les informations de votre carte micro-SD vers votre ordinateur.

#### **RI45**

La prise RJ45, aussi appelée « port Ethernet », permet de connecter l'ordinateur à un réseau via un routeur ou à une box pour accéder à Internet.

#### EXERCICE

Nommer les différentes prises présentes sur votre ordinateur.

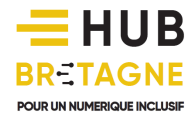

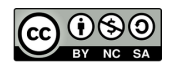